حدود وتظليل: يستخدم هذا الأمر لعمل إطار حول المستند حيث يتم تتسيق الإطار حسب الخيارات التي يفضلها مستخدم برنامج الطباعة Word 2003 . والشكل النالي يوضح **مربع حو**ار حدود وتظليل:

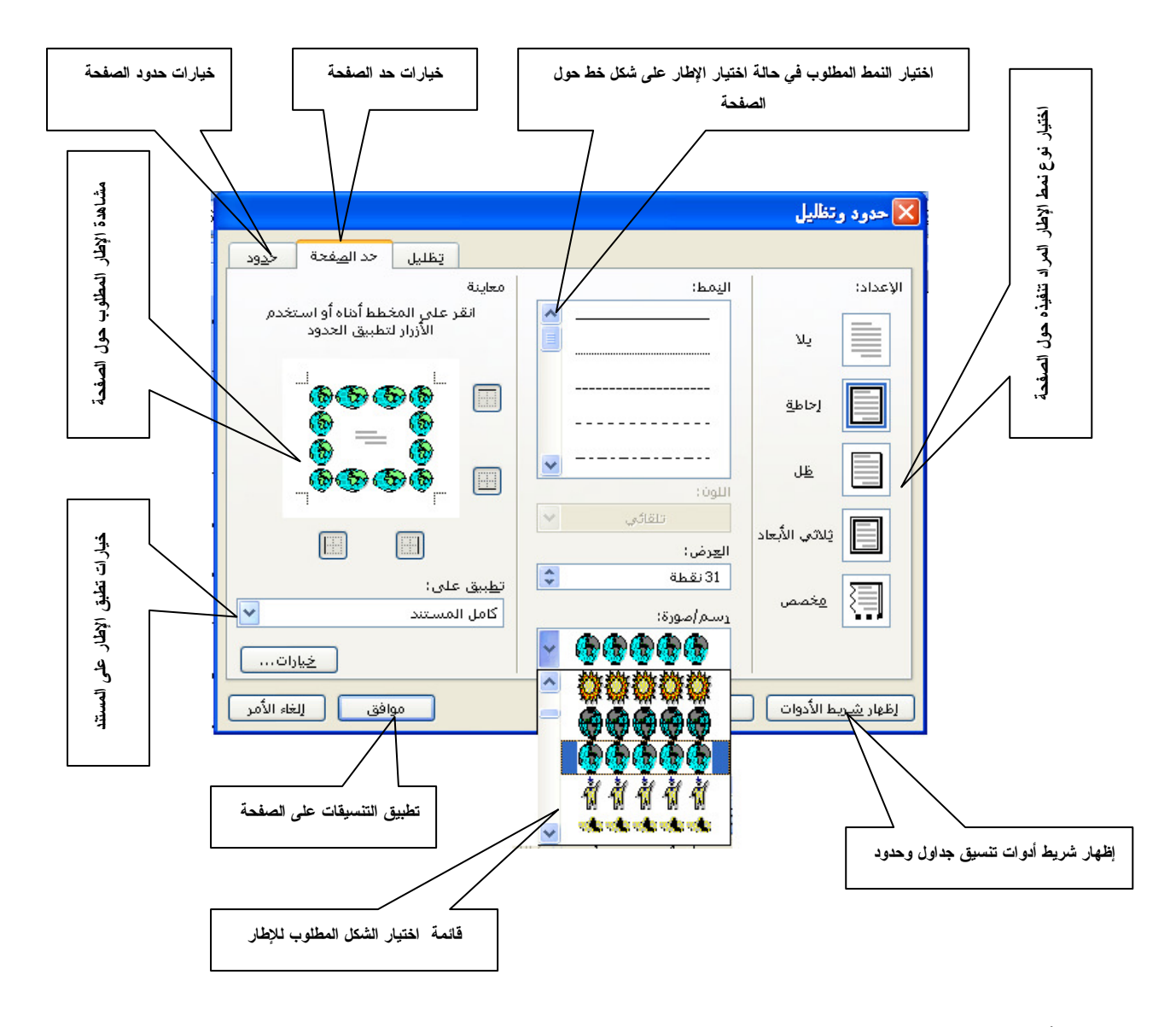

**شريط أدوات تنسيق:** من أهم أشرطة الأدوات المستخدمة في برنامج الطباعة 2003 Word والـــشكل النالي يوضح أهم الأوامر المستخدمة في **شريط أدوات تنسيق** :

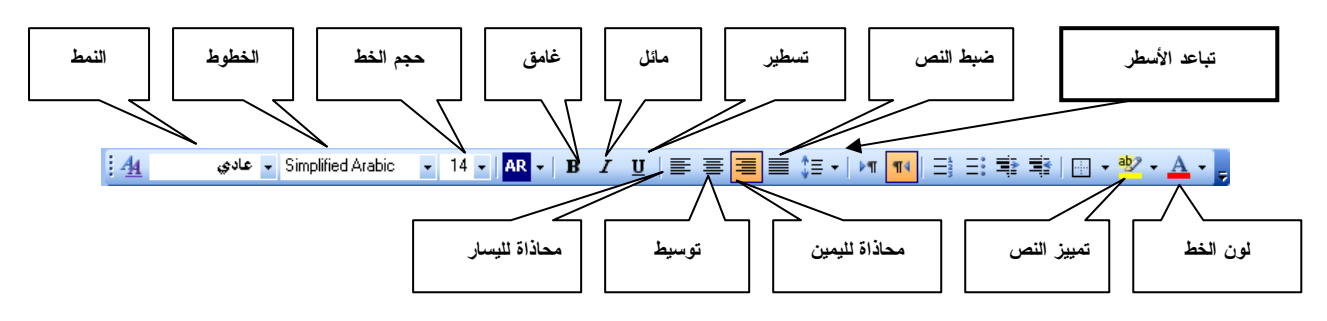